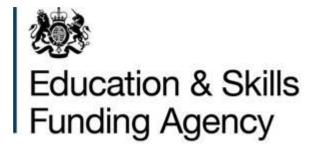

# **Apprenticeship Service**

# Apprentice bulk upload specification for training providers

Version 3 February 2018

| Title             | Apprentice bulk upload specification for training providers             |
|-------------------|-------------------------------------------------------------------------|
|                   |                                                                         |
| Purpose           | To provide a technical specification of the data requirements and file  |
|                   | format of the apprentice bulk upload for the apprenticeship service     |
| Intended audience | This technical document is for people responsible for uploading data to |
|                   | the apprenticeship service and MI system design (including MI           |
|                   | managers, commercial software suppliers and own software writers)       |
| Version           | 3                                                                       |

# **Document history**

Version 1 published February 2017
 Version 2 published April 2017. Changes from version 1 are highlighted in yellow.
 Version 3 published February 2018. Changes from version 2 are highlighted in green.

### Introduction

- 1. The apprenticeship service (the Service) allows employers to create a digital account and use it to pay for apprenticeship training using funds from their apprenticeship levy.
- 2. The Service holds details of an employer's apprentices. These details can be added individually or through a bulk upload process. This document contains details of the bulk upload facility available to you as a training provider.
- 3. When an apprentice's details are added to the Service, both you and the employer must confirm that they're correct.
- 4. Each month, the Education and Skills Funding Agency will compare the apprentice details in your Individualised Learner Record (ILR) to the apprentice details in the apprenticeship service. If the details match then a monthly funding payment will be made.
- 5. The apprentice bulk upload will allow you to enter details of apprentices before they start their training. The bulk upload cannot be used to update or amend an apprentice's details once they have been approved and have started their programme.

## How to create a bulk upload file

- 6. The bulk upload file is a comma separated values (CSV) file that you can use to upload the details of several apprentices at the same time to the apprenticeship service.
- 7. In most cases, your management information system should be able to create a CSV file that you can use during the bulk upload process. If your system can't, a bulk upload template file is available to download from within the apprenticeship service.
- 8. The filename format is not mandated, however, the following format is suggested for ease of identification:

UKPRN-yyyymmdd.CSV where:

| UKPRN    | is the provider's UKPRN            |
|----------|------------------------------------|
| yyyymmdd | is the date the file was generated |

Each element is separated by hyphens.

# How and when to return the bulk upload

- Training providers can add apprentice data to the Service through the 'Your cohorts' section. The data must be added and approved by both you and the employer before the Education and Skills Funding Agency will release any funds from the employer's account.
- 10. When an employer sends you details of a cohort of apprentices through the Service it will contain a cohort reference number. You must include this number in your bulk upload file.

11. Each bulk upload file is for a single employer/provider pairing. You can't upload data for multiple employers using a single file. If you need to upload data for multiple employers you'll need to create a separate file for each one.

# **Deleting or updating records**

- 12. Each file you upload will overwrite **any** apprentice details you've already uploaded to the cohort for that employer. This means that If you wish to add, delete or change any apprentice details before you or the employer approve them, you will need to upload a new file containing all the apprentices again. You cannot upload a file with changes for just a single apprentice.
- 13. Once both you and the employer have approved the apprentices within a cohort, the apprentice records are locked. No further changes can be made through the bulk upload process at this point you will be able to edit apprentice details in the 'Manage apprentices' section.

### File validation and error correction

- 14. Validation rule checks are carried out on any file you upload. The rules check:
  - the format of your file is correct
  - all mandatory fields have been entered
  - · the field data types are valid
  - · the field lengths are valid
  - data for consistency across related fields, for example if you have entered an apprenticeship framework then you can't enter an end-point assessment organisation.

The validation rules are listed at the end of this document

15. If your file upload fails any of the checks, the entire file will be rejected and no data will be uploaded to the Service. You will then need to review and correct any errors and reupload the file.

# Table of fields and data definitions

| Field Name  | Data<br>Type | Size | Format/Valid Entries                                        | Mandatory |
|-------------|--------------|------|-------------------------------------------------------------|-----------|
| CohortRef   | String       | 20   |                                                             | Υ         |
| ULN         | bigint       | 10   | 100000000 – 999999998                                       | Y         |
| FamilyName  | string       | 100  |                                                             | Υ         |
| GivenNames  | string       | 100  |                                                             | Υ         |
| DateOfBirth | date         | 10   | YYYY-MM-DD                                                  | Υ         |
| ProgType    | int          | 2    | 2,3,20,21,22,23,25                                          | Υ         |
| FworkCode   | int          | 3    | Valid entry from LARS                                       | N         |
| PwayCode    | int          | 3    | Valid entry from LARS                                       | N         |
| StdCode     | int          | 5    | Valid entry from LARS                                       | N         |
| StartDate   | string       | 7    | YYYY-MM                                                     | Υ         |
| EndDate     | string       | 7    | YYYY-MM                                                     | Υ         |
| TotalPrice  | int          | 6    | Amount in pounds to the nearest whole pound (excluding VAT) | Y         |
| EPAOrgID    | string       | 7    | EPAXXXX                                                     | N         |
| ProviderRef | string       | 20   |                                                             | N         |

# **Detailed field specification**

| Cohort reference                                                |               |           |   |  |
|-----------------------------------------------------------------|---------------|-----------|---|--|
| <b>Definition</b> The reference from the apprenticeship service |               |           |   |  |
| Data definition                                                 |               |           |   |  |
| Field name                                                      | CohortRef     | Mandatory | Υ |  |
| Field length 20 Data type string                                |               |           |   |  |
|                                                                 | Valid entries |           |   |  |

### **Notes**

- The reference for the cohort is created when the employer sends the training provider a request to upload apprenticeship details to the apprenticeship service
- It uniquely identifies a specific group of apprentices being uploaded to the apprenticeship service for one employer.

# Change management notes

| Unique learner number                                                                                                    |     |                     |   |  |
|----------------------------------------------------------------------------------------------------|-----|---------------------|---|--|
| The apprentice's unique learner number (ULN), as held on the Learner Register, obtained from the Learning Records Service (LRS). |     |                     |   |  |
| Data definition                                                                                                    |     |                     |   |  |
| Field name                                                                                                    | ULN | Mandatory           | Υ |  |
| Field length                                                                                                    | 10  | 10 Data type bigint |   |  |
| Valid entries                                                                                                    |     |                     |   |  |
| 100000000 - <mark>999999998</mark>                                                                                               |     |                     |   |  |
| Notes                                                                                                    |     |                     |   |  |

- The ULN recorded here must be the same as the one recorded for the apprentice in the ILR in order for funding payments to be generated
- The ULN is a mandatory field and the value of 999999999999999 is not valid and cannot be used

# Change management notes

Valid entries and additional guidance added

| Family name     |                                                           |           |   |  |
|-----------------|-----------------------------------------------------------|-----------|---|--|
| Definition      | The surname (last name or family name) of the apprentice. |           |   |  |
| Data definition |                                                           |           |   |  |
| Field name      | FamilyName                                                | Mandatory | Υ |  |
| Field length    | Data type string                                          |           |   |  |
| Valid entries   |                                                           |           |   |  |
|                 |                                                           |           |   |  |

### **Notes**

The name recorded here should be the same as the one recorded for the apprentice in the ILR and the Learning Records Service (LRS).

### Change management notes

| Given names                                                      |                 |  |  |  |
|------------------------------------------------------------------|-----------------|--|--|--|
| <b>Definition</b> The forenames (first names) of the apprentice. |                 |  |  |  |
|                                                                  | Data definition |  |  |  |
| Field name GivenNames Mandatory Y                                |                 |  |  |  |
| Field length 100 Data type string                                |                 |  |  |  |
|                                                                  | Valid entries   |  |  |  |

### Notes

The name(s) recorded here should be the same as the ones recorded for the apprentice in the ILR and the Learning Records Service (LRS).

# Change management notes

| Date of birth                                          |                       |                   |   |  |
|--------------------------------------------------------|-----------------------|-------------------|---|--|
| <b>Definition</b> The date of birth of the apprentice. |                       |                   |   |  |
| Data definition                                        |                       |                   |   |  |
| Field name                                             | DateOfBirth           | Mandatory         | Υ |  |
| Field length                                           | 10                    | 10 Data type date |   |  |
| Valid entries                                          |                       |                   |   |  |
| A valid date, using the                                | date pattern YYYY-MM- | DD                |   |  |

### Notes

- The date of birth recorded here should be the same as the one recorded for the apprentice in the ILR and the Learning Records Service (LRS).
- If you are using Microsoft Excel to edit or view a bulk upload file please note that it will apply the default format of dd/mm/yyyyy whenever you open the file and so this will need to be reformatted to the valid format of yyyy-mm-dd before you save and upload the file. If you want to check the file without affecting the date format then you can open it using Notepad.

# Change management notes

Additional guidance added

|                                                     | Programme type                                                                    |                 |           |          |  |
|-----------------------------------------------------|-----------------------------------------------------------------------------------|-----------------|-----------|----------|--|
| Defini                                              | efinition The type of apprenticeship programme that the apprentice is undertaking |                 |           | ntice is |  |
|                                                     |                                                                                   | Data definition | ns        |          |  |
| Field r                                             | name                                                                              | ProgType        | Mandatory | Υ        |  |
| Field le                                            | Field length 2 Data type int                                                      |                 |           | int      |  |
|                                                     | Valid entries                                                                     |                 |           |          |  |
| 2 Advanced Level Apprenticeship framework - level 3 |                                                                                   |                 |           |          |  |
| 3                                                   | 3 Intermediate Level Apprenticeship framework - level 2                           |                 |           |          |  |
| 20 Higher Apprenticeship framework - level 4        |                                                                                   |                 |           |          |  |
| 21                                                  | 21 Higher Apprenticeship framework - level 5                                      |                 |           |          |  |
| 22 Higher Apprenticeship framework - level 6        |                                                                                   |                 |           |          |  |
| 23 Higher Apprenticeship framework - level 7+       |                                                                                   |                 |           |          |  |
| 25                                                  | Apprenticeship stan                                                               | dard            |           |          |  |

### Notes

- If Programme types 2-23 are recorded then a Framework code and Pathway code must be returned
- If Programme type 25 is recorded then a Standard code must be returned
- The Programme type recorded here must be the same as the one recorded for the apprentice in the ILR in order for funding payments to be generated

# **Change management notes**

|                                                           | Framework code              |                           |                   |  |
|-----------------------------------------------------------|-----------------------------|---------------------------|-------------------|--|
| Definition                                                | The framework code for th   | e apprenticeship framewor | k                 |  |
|                                                           | Data definitio              | ns                        |                   |  |
|                                                           |                             |                           |                   |  |
| Field name                                                | FworkCode                   | Mandatory                 | N                 |  |
| Field length                                              | 3                           | Data type                 | int               |  |
|                                                           | Valid entries               | 5                         |                   |  |
| A valid entry from the frame                              | ework code list in the LARS | database                  |                   |  |
| Notes                                                     |                             |                           |                   |  |
| This data is not recorded for apprenticeship standards.   |                             |                           |                   |  |
|                                                           |                             |                           | u tha annuantias  |  |
|                                                           | ecorded here must be the sa |                           | or the apprentice |  |
| in the ILR in order for funding payments to be generated. |                             |                           |                   |  |
| Change management not                                     | es                          |                           |                   |  |
|                                                           |                             |                           |                   |  |
|                                                           |                             |                           |                   |  |

| Pathway code                                                  |               |  |  |  |
|---------------------------------------------------------------|---------------|--|--|--|
| <b>Definition</b> The pathway of the apprenticeship framework |               |  |  |  |
| Data definitions                                              |               |  |  |  |
| Field name PwayCode Mandatory N                               |               |  |  |  |
| Field length 3 Data type int                                  |               |  |  |  |
|                                                               | Valid entries |  |  |  |

A valid entry from the pathway list for the framework in the LARS database

### Notes

- This data is not recorded for apprenticeship standards.
- The Pathway code recorded here must be the same as the one recorded for the apprentice in the ILR in order for funding payments to be generated.

# Change management notes

| Apprenticeship standard code                                                                                                    |                               |                              |               |
|----------------------------------------------------------------------------------------------------|-------------------------------|------------------------------|---------------|
| Definition                                                                                                    | The apprenticeship standa     | rd code for the learning bei | ng undertaken |
|                                                                                                    | Data definition               | ns                           |               |
| Field name                                                                                                    | StdCode                       | Mandatory                    | N             |
| Field length                                                                                                    | 5                             | Data type                    | int           |
|                                                                                                    | Valid entries                 |                              |               |
| A valid entry from the stan-                                                                                                    | dard code list in the LARS da | atabase                      |               |
| Notes                                                                                                    |                               |                              |               |
| This data is not recorded for apprenticeship frameworks.                                                                                                    |                               |                              |               |
| <ul> <li>The Standard code recorded here must be the same as the one recorded for the apprentice in<br/>the ILR in order for funding payments to be generated.</li> </ul> |                               |                              |               |
| Change management not                                                                                                    | es                            |                              |               |
|                                                                                                    |                               |                              |               |

| Start date                                                                                   |           |           |        |
|----------------------------------------------------------------------------------------------|-----------|-----------|--------|
| <b>Definition</b> The month and year in which the apprenticeship funding is planned to start |           |           |        |
| Data definitions                                                                             |           |           |        |
| Field name                                                                                   | StartDate | Mandatory | Υ      |
| Field length                                                                                 | 7         | Data type | string |
| Valid entries                                                                                |           |           |        |
| A valid date, using the date pattern YYYY-MM                                                 |           |           |        |

### Notes

- This field should record the month and year in which funding can start for this apprentice. This
  will be the same initially as the month in which training starts with this provider. If the
  apprentice changes employer during their programme then this would be the start date for
  funding by the new employer.
- The Learning start date recorded on the ILR must be on or after the first day of the month recorded here in order for funding payments to be released.
- The start date must be on or after 1 May 2017.

# **Change management notes**

| End date                                                                                                    |         |           |        |
|----------------------------------------------------------------------------------------------------|---------|-----------|--------|
| <b>Definition</b> The month and year by which the provider and apprentice plan to complete the apprenticeship programme |         |           |        |
| Data definitions                                                                                                    |         |           |        |
| Field name                                                                                                    | EndDate | Mandatory | Υ      |
| Field length                                                                                                    | 7       | Data type | string |
| Valid entries                                                                                                    |         |           |        |

A valid date, using the date pattern YYYY-MM

### Notes

- This field should record the month and year in which the apprentice plans to complete their programme and the time period over which funding will be released.
- For apprenticeship standards, this date must include both the training and end point assessment period.

# **Change management notes**

| Total price                                                                      |            |           |     |
|----------------------------------------------------------------------------------|------------|-----------|-----|
| <b>Definition</b> The negotiated price for the training and end point assessment |            |           |     |
| Data definitions                                                                 |            |           |     |
| Field name                                                                       | TotalPrice | Mandatory | Y   |
| Field length                                                                     | 6          | Data type | int |
| Valid entries                                                                    |            |           |     |
| Actual amount in pounds to the nearest whole pound (excluding VAT)               |            |           |     |

### Notes

- The total price recorded here is the total cost of the apprenticeship and includes both the
  training cost and the cost of end point assessment. In order for funding payments to be
  generated the data recorded here must match the total price recorded in the ILR, which is the
  sum of the training price and assessment price fields held in the ILR.
- If the cost of the end point assessment cost is not known at the start of the apprenticeship, then only the training costs should be recorded here. Do not include an estimated value for the end point assessment cost. The total cost can be amended at a later point on the service once the end point assessment cost has been confirmed.
- Frameworks do not have a separate end point assessment cost and so this field will just record the training cost for this programme type.

### **Change management notes**

V3 Guidance on end point assessment costs revised

| End-point assessment organisation                                                |                                   |           |        |
|----------------------------------------------------------------------------------|-----------------------------------|-----------|--------|
| Definition The identifier for the organisation that will be carrying out the end |                                   |           |        |
|                                                                                  | point assessment for the standard |           |        |
| Data definitions                                                                 |                                   |           |        |
| Field name                                                                       | EPAOrgID                          | Mandatory | N      |
| Field length                                                                     | 7                                 | Data type | string |
| Valid entries                                                                    |                                   |           |        |

A valid end point assessment organisation id from the register of apprentice assessment organisations in the format EPAXXXX where X is an integer from 0-9

### **Notes**

- This data is not recorded for apprenticeship frameworks.
- The <u>register of apprentice assessment organisations</u> is available to download
- If the assessment organisation is not known at the start of the programme then this field should be left blank

For the first release of the apprenticeship service the end point assessment organisation is not being recorded and so does not need to be completed in the bulk upload. You will be asked to add this information later during the apprentice's programme.

# **Change management notes**

V2 | Additional guidance added

| Provider Reference                                                                     |  |  |  |  |
|----------------------------------------------------------------------------------------|--|--|--|--|
| <b>Definition</b> This field collects data specified by the provider for their own use |  |  |  |  |
| Data definitions                                                                       |  |  |  |  |
| Field name ProviderRef Mandatory N                                                     |  |  |  |  |
| Field length 20 Data type string                                                       |  |  |  |  |
| Valid entries                                                                          |  |  |  |  |

## Notes

- This field is optional for use by the provider to record their own reference. The employer will not be able to see this information.
- You must not include personal data such as the apprentice's name in this field

# Change management notes

V2 | Additional guidance added

# **Validation Rules**

Version 2 – The validation rules have been revised in this version of the specification. Some rules have been combined and renumbered.

| Rule Name      | Error Condition                                         | Error message                                                                                                |  |
|----------------|---------------------------------------------------------|----------------------------------------------------------------------------------------------------|--|
| CohortRef_01   | CohortRef must be the same for all learners in the file | The *cohort reference* must be the same for all apprentices in your upload file                              |  |
| CohortRef_02   | CohortRef does not match the current cohort             | The *cohort reference* doesn't match your current cohort                                                     |  |
| ULN_01         | ULN fails the Regular Expression: ^[1-9]{1}[0-9]{9}\$   | You must enter a 10-digit *unique learner number*                                                            |  |
| ULN_02         | ULN == 9999999999                                       | The *unique learner number* of 9999999999 isn't valid                                                        |  |
| ULN_03         | The same ULN is in use on another record                | The *unique learner number* has already been used for an apprentice in this cohort                           |  |
| FamilyName_01  | FamilyName is Null/Empty                                | *Last name* must be entered                                                                                  |  |
| FamilyName_02  | Field length > 100                                      | You must enter a *last name* that's no longer than 100 characters                                            |  |
| GivenNames_01  | GivenNames is Null/Empty                                | *First name* must be entered                                                                                 |  |
| GivenNames_02  | Field length > 100                                      | You must enter a *first name* that's no longer than 100 characters                                           |  |
| DateOfBirth_01 | DateOfBirth is Null or Invalid date value               | You must enter the apprentice's *date of birth* using the format yyyy-mm-dd, for example 2001-04-23          |  |
| DateOfBirth_02 | StartDate - DateOfBirth < 15 years                      | The apprentice's *date of birth* must show that they're at least 15 years old at the start of their training |  |
| ProgType_01    | Field length > 2 or Empty String/Whitespace             | You must enter a *Programme type* - you can add up to 2 characters                                           |  |

| Rule Name    | Error Condition                                                          | Error message                                                                       |
|--------------|--------------------------------------------------------------------------|-------------------------------------------------------------------------------------|
| ProgType_02  | ProgType <> 2,3,20,21,22,23,25                                           | The *Programme type* you've added isn't valid                                       |
| FworkCode_01 | Where FworkCode <> NULL/Empty String/Whitespace And Field length > 3     | The *Framework code* must be 3 characters or fewer                                  |
| FworkCode_02 | ProgType = 2,3,20,21,22,23 AND FworkCode = NULL/Empty String/Whitespace  | You must enter a *Framework code* - you can add up to 3 characters                  |
| FworkCode_03 | ProgType = 25 AND FworkCode <> NULL/Empty String/Whitespace              | You must not enter a *Framework code* when you've entered a Standard programme type |
| PwayCode_01  | Where PwayCode <> NULL/Empty String/Whitespace And Field length > 3      | The *Pathway code* must be 3 characters or fewer                                    |
| PwayCode_02  | ProgType = 2,3,20,21,22,23 AND PwayCode = NULL/Empty String/Whitespace   | You must enter a *Pathway code* - you can add up to 3 characters                    |
| PwayCode_03  | ProgType = 25 AND PwayCode <> NULL/Empty String/Whitespace               | You must not enter a *Pathway code* when you've entered a Standard programme type   |
| StdCode_01   | Where StdCode <> NULL/Empty String/Whitespace<br>And<br>Field length > 5 | The *Standard code* must be 5 characters or fewer                                   |
| StdCode_02   | ProgType = 25 AND StdCode = NULL/Empty<br>String/Whitespace              | You must enter a *Standard code* - you can add up to 5 characters                   |
| StdCode_03   | ProgType = 2,3,20,21,22,23 AND StdCode <> NULL/Empty String/Whitespace   | You must not enter a *Standard code* when you've entered a Framework programme type |
| Training_01  | Standard or Framework specified not found in LARS Lookup                 | You must enter a valid *Standard code* or *Framework code*                          |
| StartDate_01 | StartDate is Null or Invalid date value                                  | You must enter the *start date*, for example 2017-09                                |

| Rule Name      | Error Condition                                                         | Error message                                                       |
|----------------|-------------------------------------------------------------------------|---------------------------------------------------------------------|
| StartDate_02   | StartDate is <01-05-2017                                                | The *start date* must not be earlier than May 2017                  |
| EndDate_01     | EndDate is Null or Invalid date value                                   | You must enter the *end date*, for example 2019-02                  |
| EndDate_02     | EndDate<=StartDate                                                      | You must not enter an *end date* that's earlier than the start date |
| EndDate_03     | EndDate is in the past                                                  | You must not enter an *end date* that's earlier than today's date   |
| TotalPrice_01  | Empty or invalid value                                                  | You must enter the *total cost of training*                         |
| TotalPrice_02  | TotalPrice >100,000                                                     | The *total cost* must be £100,000 or less                           |
| ProviderRef_01 | Where ProviderRef <> NULL/Empty String/Whitespace And Field length > 20 | The *Provider reference* must be 20 characters or fewer             |